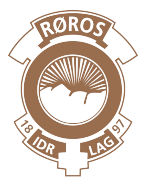

# Retningslinjer for bruk av iZettle i Røros Idrettslag

# **iZettle**

#### iZettle-kortlesere

Hovedlaget kan skaffe iZettle kortlesere med enkle nettbrett som kan kobles til for bruk. Ta kontakt med daglig leder p[å leder@roros-il.no](mailto:leder@roros-il.no) eller 400 13 975 dersom din gruppe har bruk for iZettle.

#### Brukere

Alle kasserere har bruker med sin kassereradresse (f. eks. [kasserer.handball@roros-il.no\)](mailto:kasserer.handball@roros-il.no). Ta kontakt for påloggingsinformasjon. Denne brukeren brukes til å logge inn på enheten ved bruk/salg.

#### Administrator

Med administratorbrukeren kan du administrere produktbibliotek, ta ut rapporter, osv. Alle kasserere kan få tilgang til denne om nødvendig. Ta kontakt med daglig leder for brukernavn og passord.

#### Oppgjør

iZettles kortlesere trenger ingen avstemming etter endt salg. Alt registreres via iZettle, og oppgjørsrapporter kan hentes ut på izettle.com ved innlogging. Alle oppgjør fra ulike brukere går inn på samme konto i Rørosbanken, og daglig leder sørger derfor for overføring av disse beløpene til riktig gruppe hver måned. Daglig leder sender også ut rapporter sammen med bekreftelse av overføring av oppgjør. Disse rapportene legges ved som bilag til regnskapsfører.

#### Rapporter

Rapporter kan sendes til deg via daglig leder, eller de kan hentes ut ved å klikke *Salg* øverst i menyen når du er logget inn i iZettle.com. Her kan du hente ut rapporter som viser inntekter per dag, måned, e.l., som kan lastes ned som både PDF-fil og Excel-fil ved å klikke *Eksporter*. Mer detaljert oversikt over salget finner du ved å se på *Kvitteringer* og *Kontoutskrifter*. Rapportene er også nyttige for å kunne ha en oversikt over hvilke varer det er solgt mest av.

### Produktbibliotek

Gruppene kan ha noe ulike priser og type varer i forbindelse med kiosk, arrangementer o.l., og det er derfor viktig at gruppene bruker egne produktbibliotek. Kioskvarene som er like på tvers av grupper kan legges på en felles liste med like priser for alle sammen etter hvert.

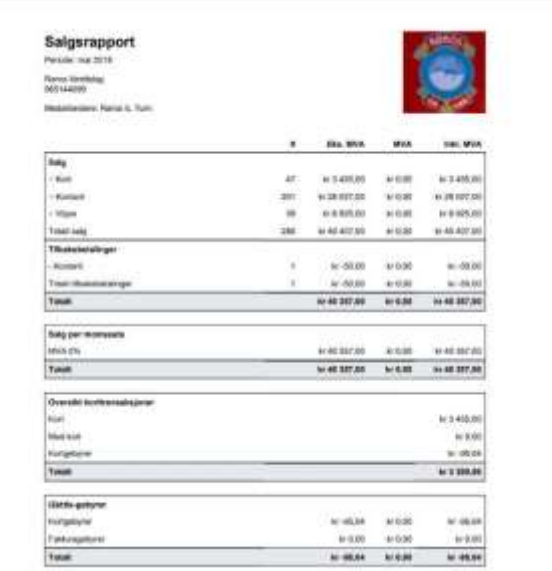

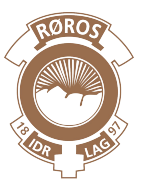

## Opprette nye produkter

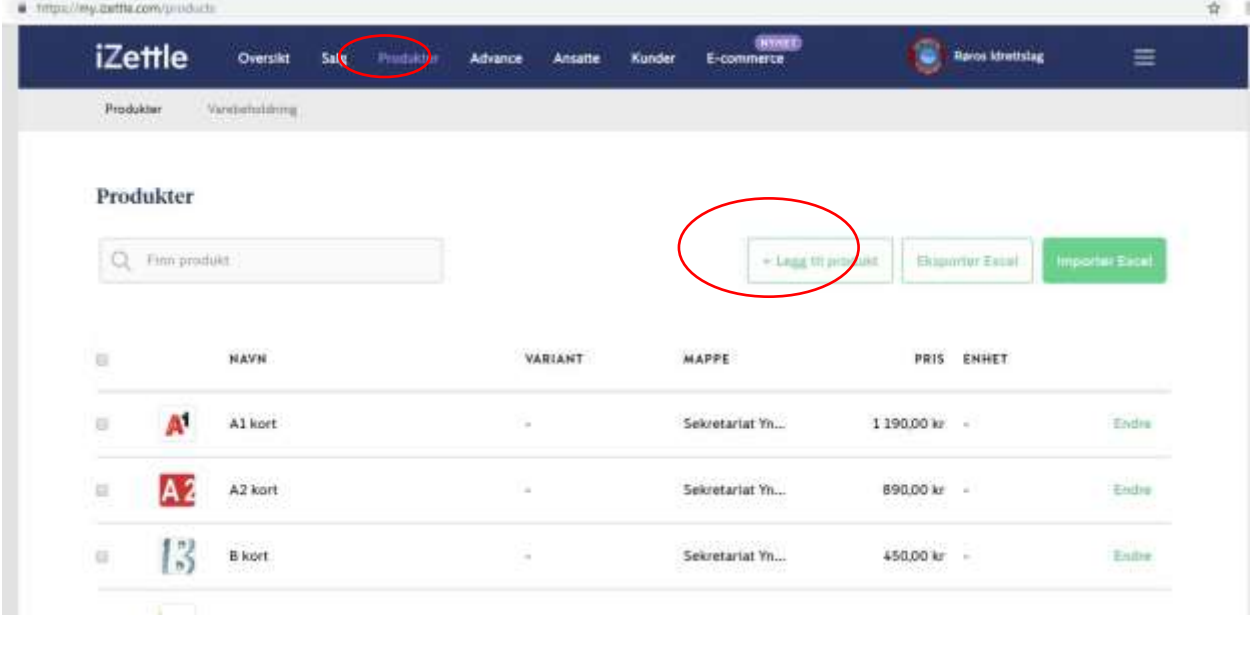

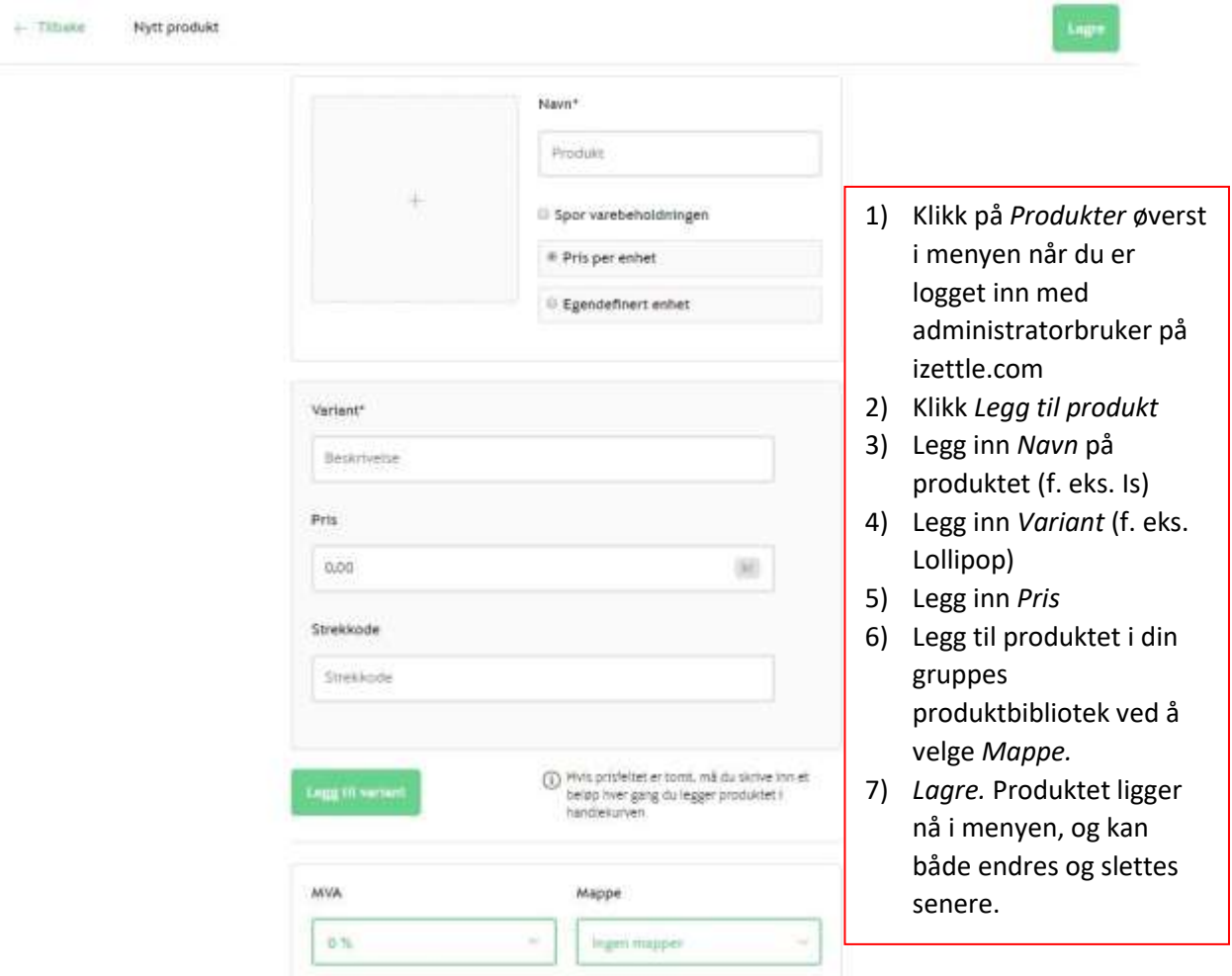